$2870$ 

## eVidyalaya Half Yearly Report

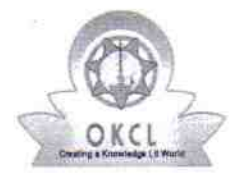

Department of School & Mass Education, Gov of Odisha

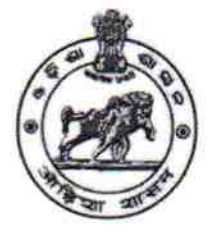

**KHALLIKOTE** 

Block:

## School Name: UDAYANATH BIDYAPITHA

U DISE: 21191414206 District: **GANJAM** 

Report Create Date : 0000-00-00 00:00:00 (42162)

l l'une la Sant Louis moi l'est l'albe le moi l'

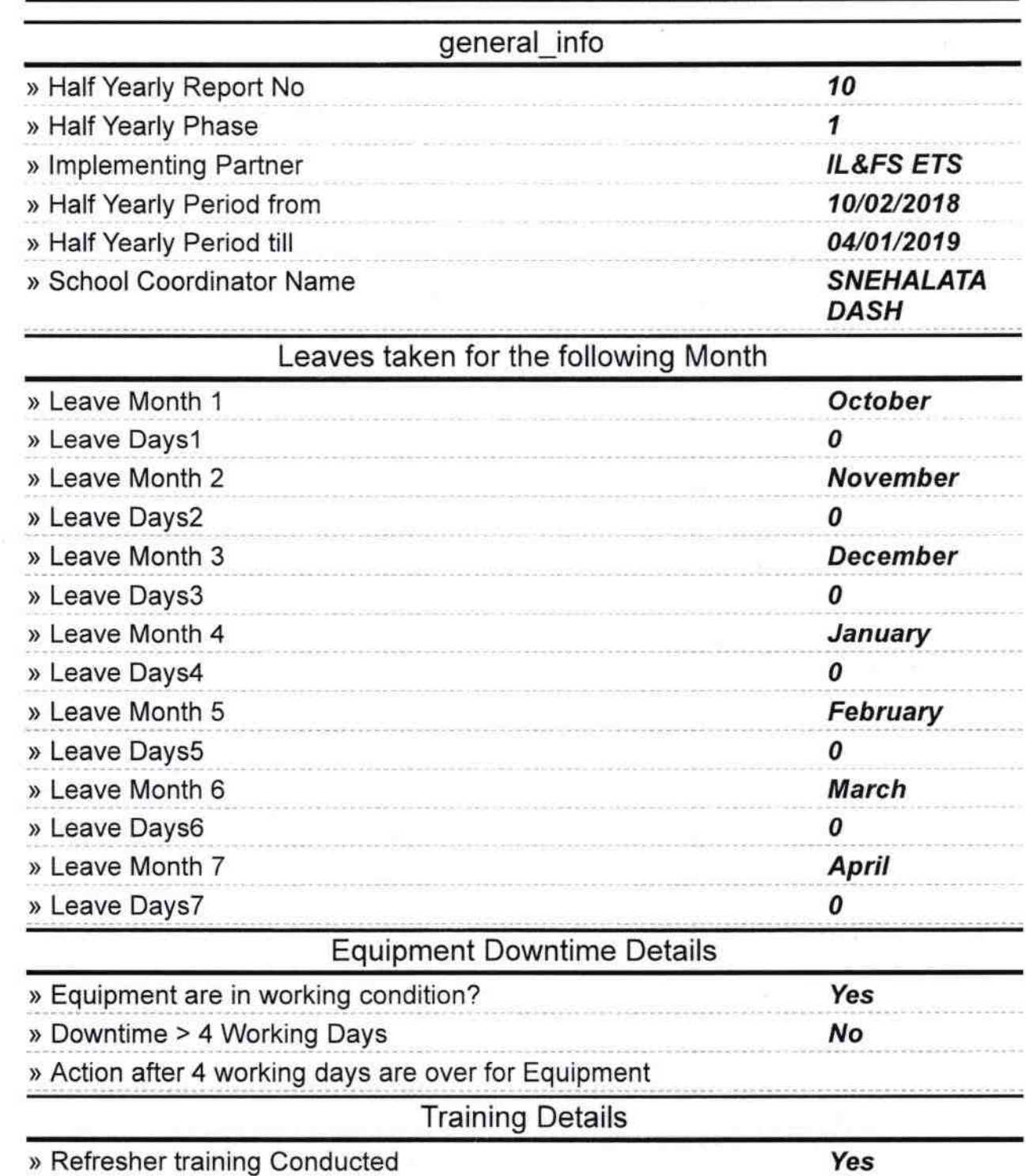

» Refresher training Conducted Date

## 15/02/2019

 $\tilde{\nu}$ 

» If No; Date for next month

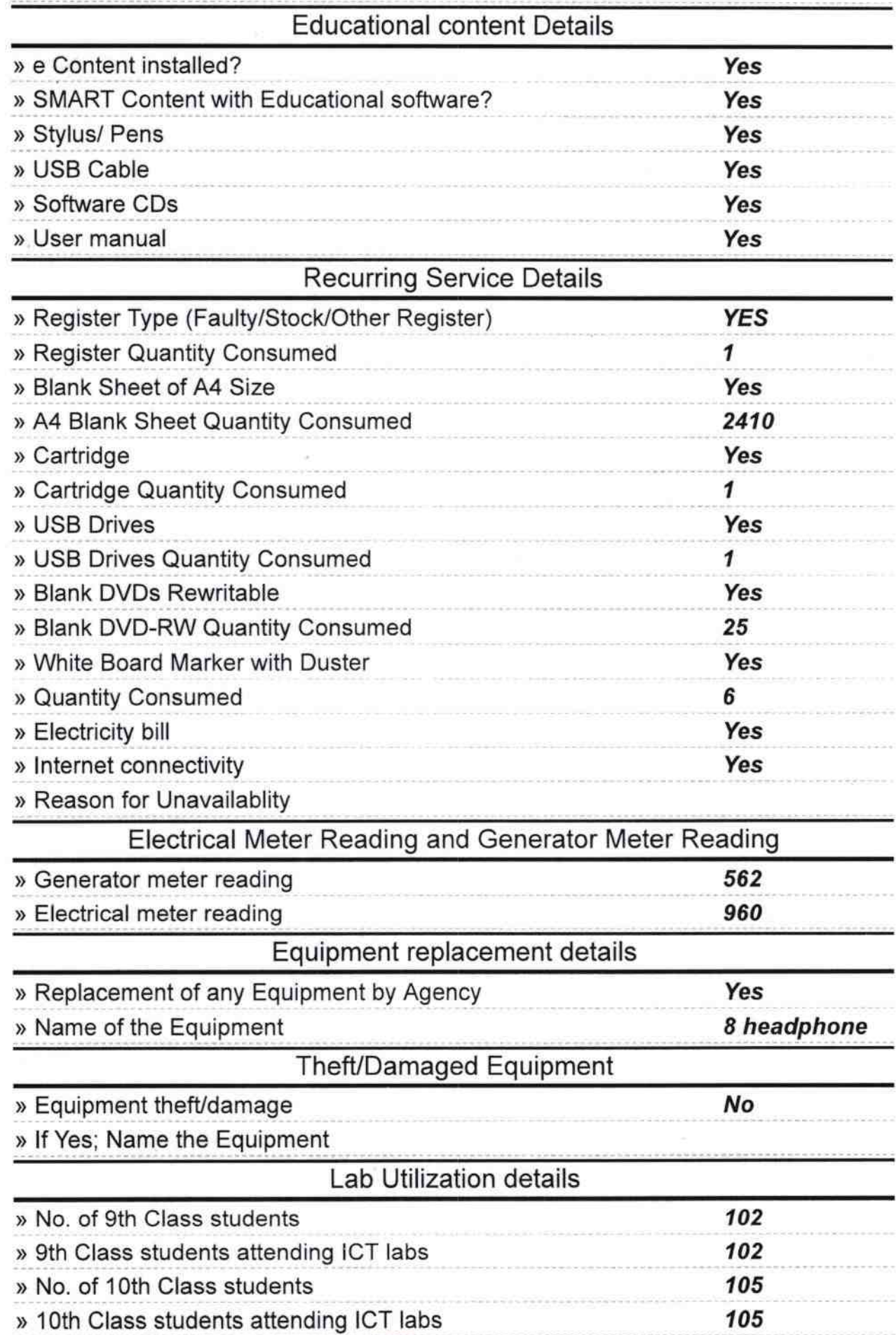

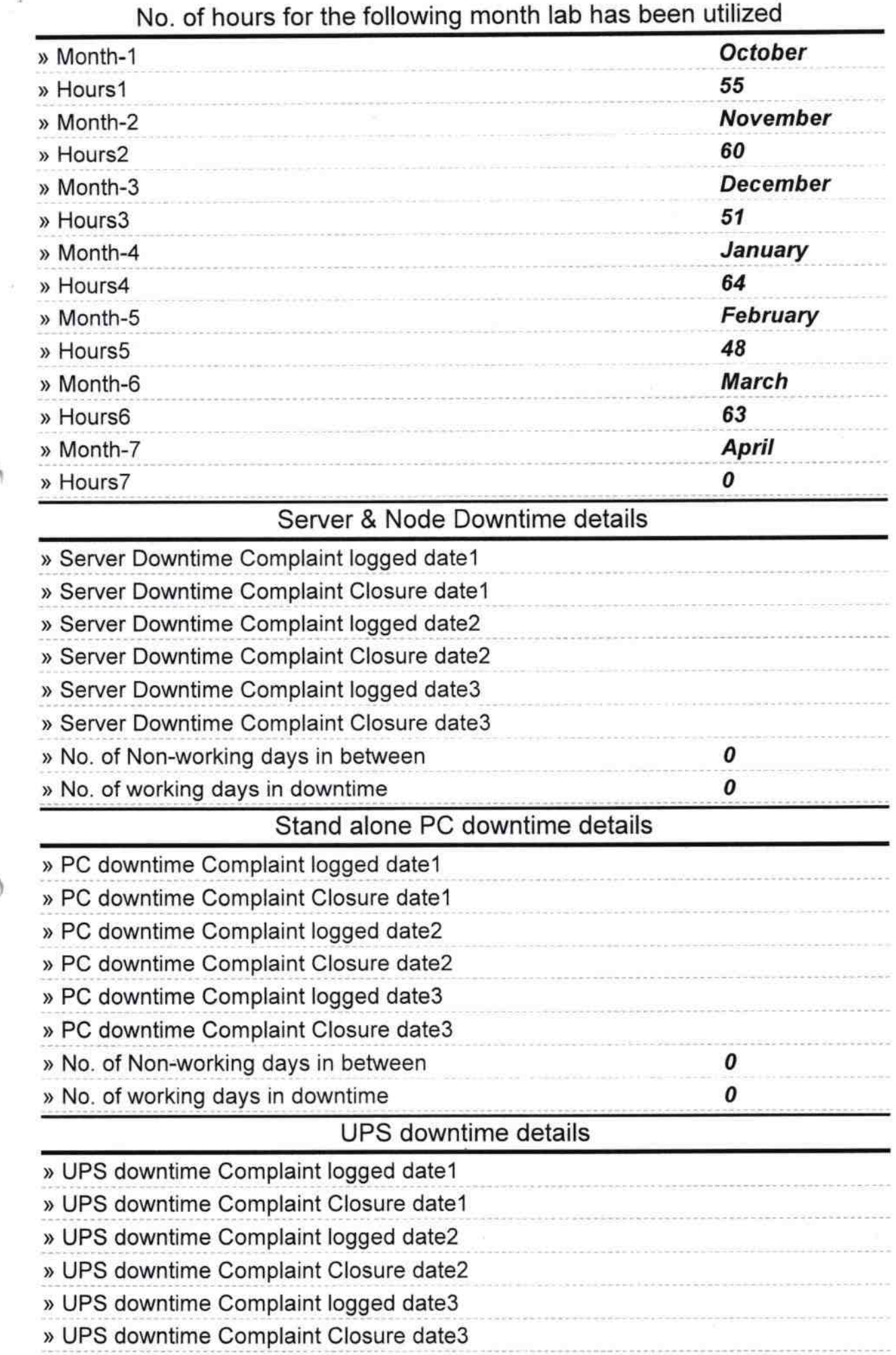

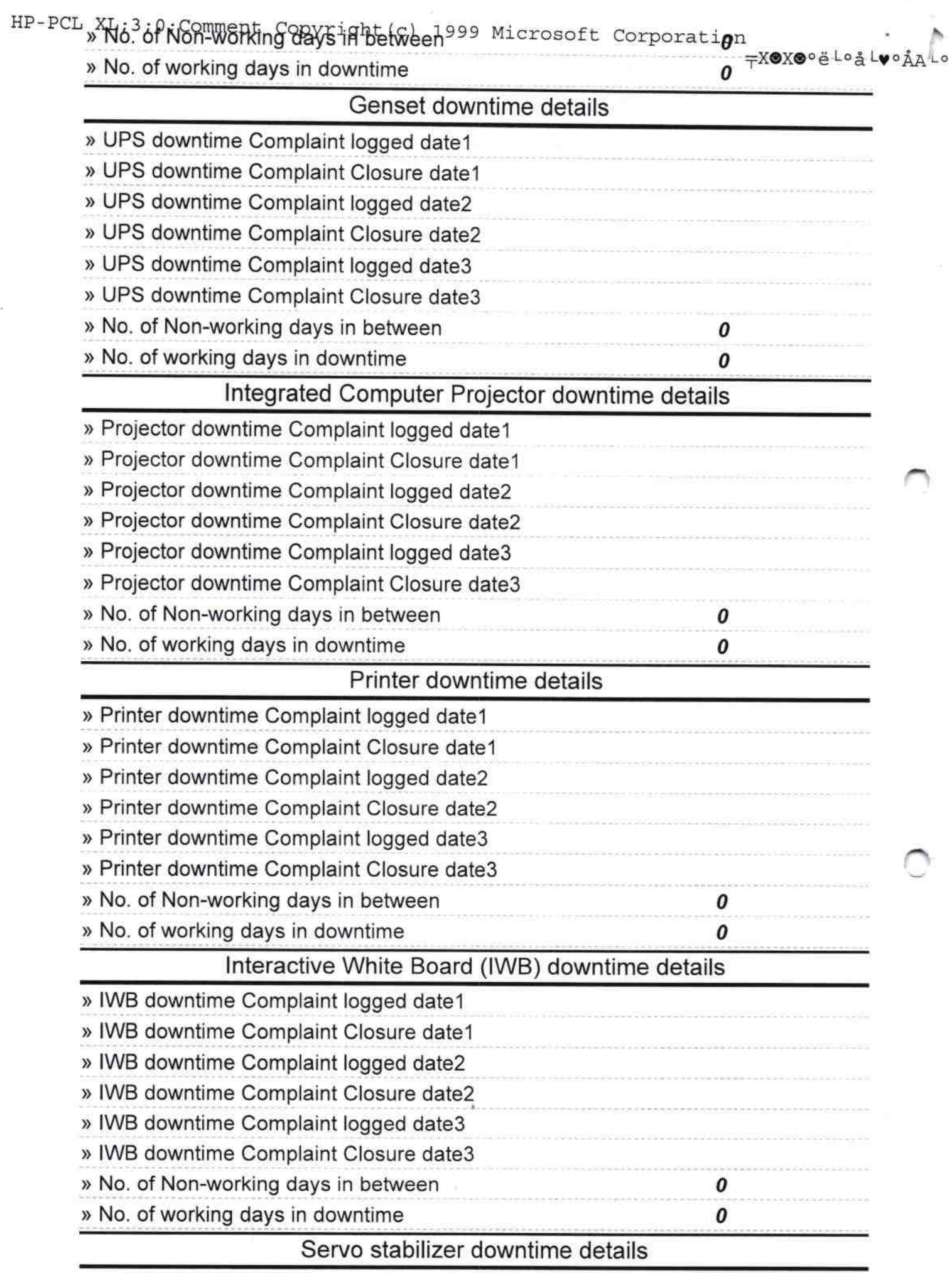

» stabilizer downtime Complaint logged date1

 $\big)$ 

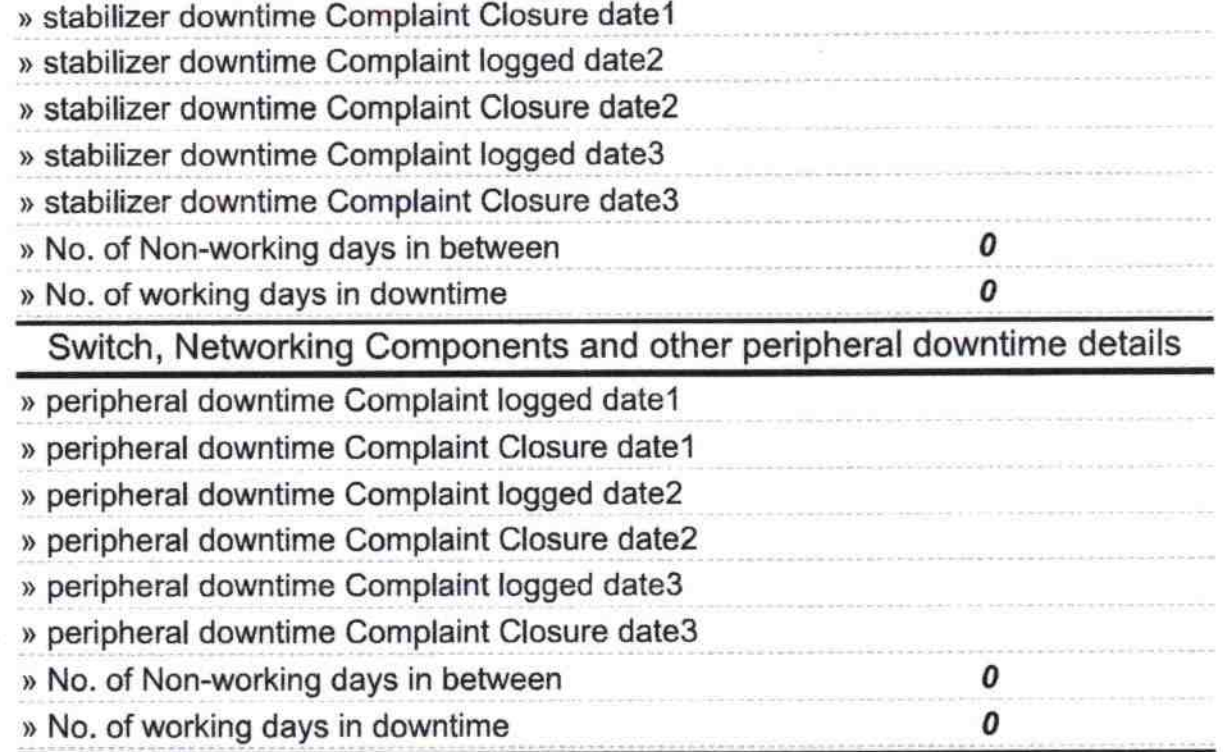

 $\mathbb{Q}$  of

Signature of Head Master/Mistress with